## **Mealy Outputs**

Mealy state machines in VHDL look nearly the same as Moore machines. The difference is in how the output signal is created.

The general structure for a Mealy state machine. Here is the basic Mealy machine structure.

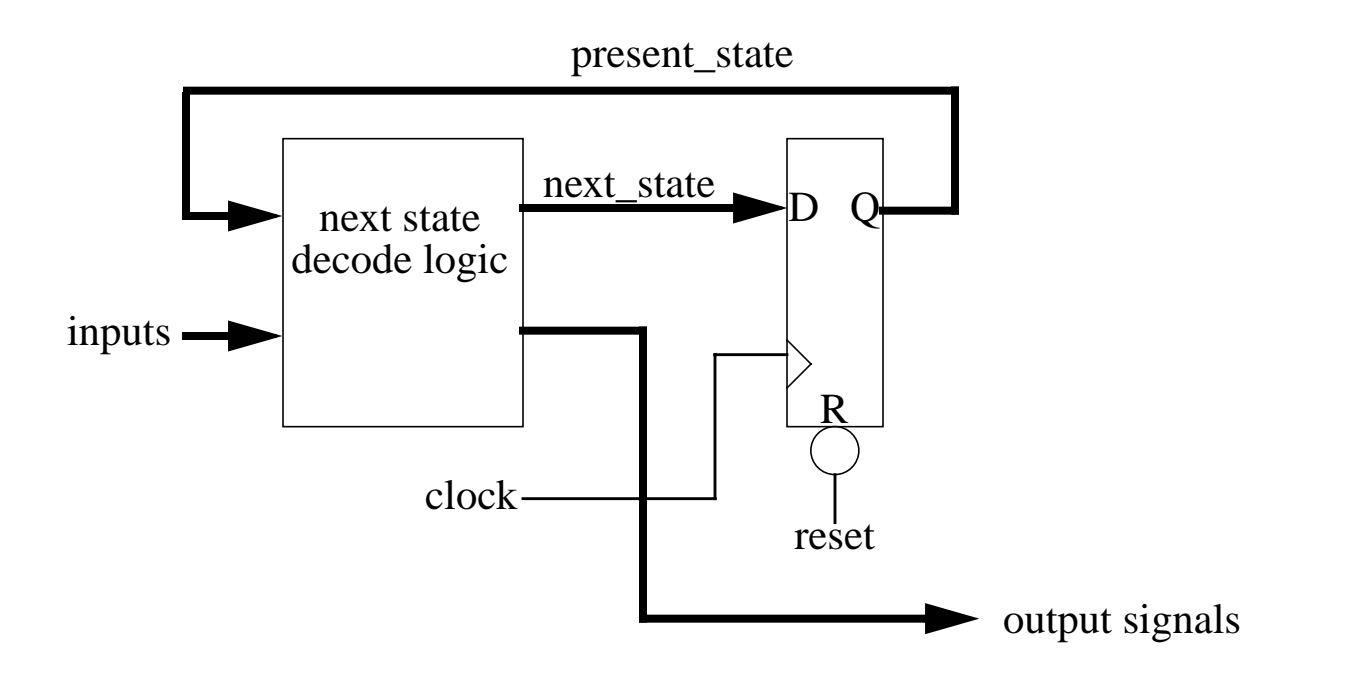

The Mealy state machine uses the next state decode logic to create the output signals. What makes an output a Mealy output is that it is a function of the input signals and the present state. A Mealy machine is really just a Moore machine with the outputs formed differently. As such, you may see a state machine with both Mealy and Moore outputs.

For an example, we will make the following state machine:

A sequence detector is to be built with inputs *clock*, *reset*, *enable*, *x\_in*, *y\_in* and a single mealy output *z\_out*. Once the machine is enabled, it searches for a sequence of "110" on the *x\_in* input. When the "110" sequence is found, the value of *z\_out* is equal to the complement of the *y\_in* input.

Draw the state diagram and write the VHDL code for this state machine.

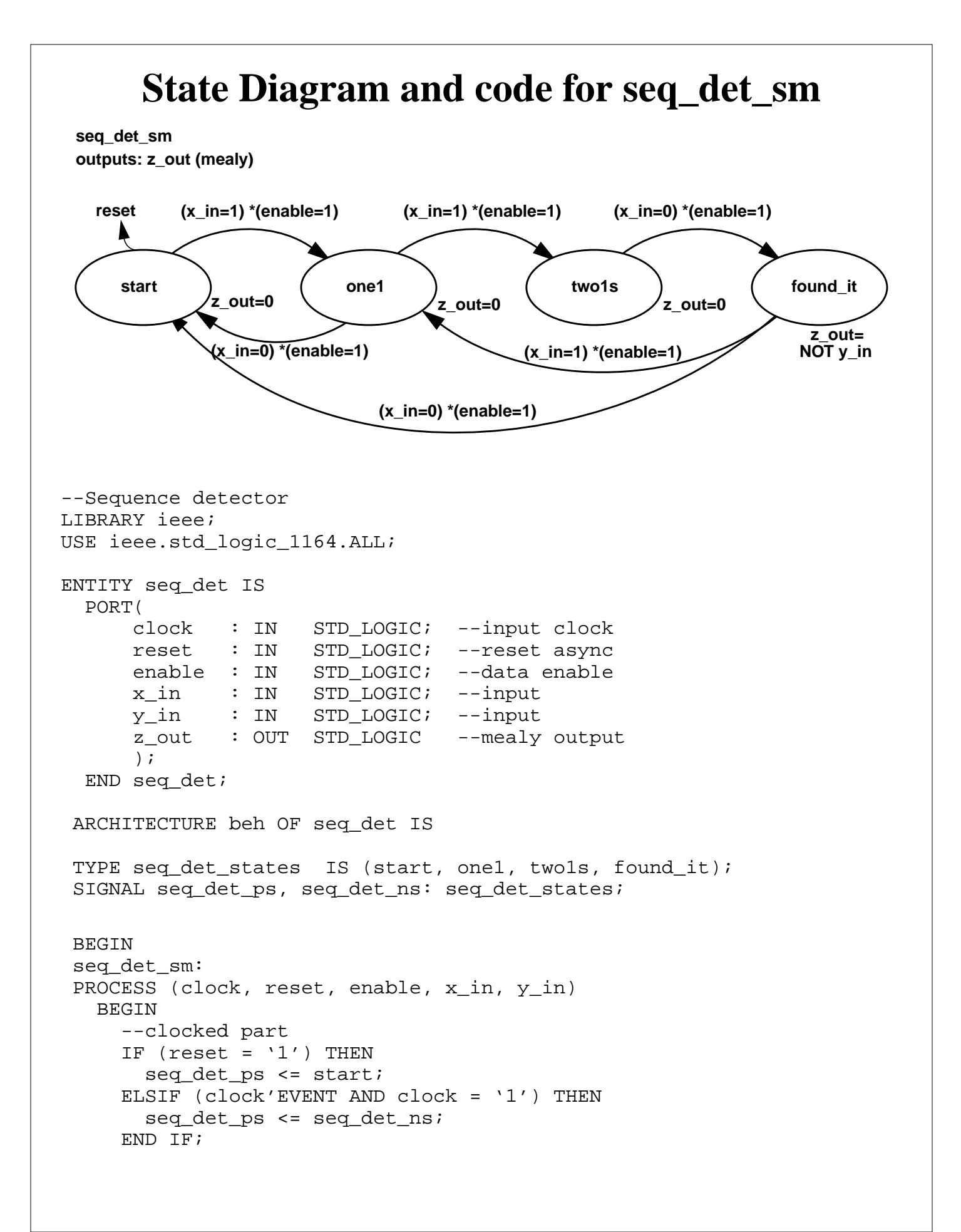

```
 --combinatorial part
     z_out <= '0'; --default value for mealy output
     CASE seq_det_ps IS
       WHEN start =>
        IF ((x_in = '1') AND (enable = '1')) THEN seq_det_ns <= one1;
         ELSE
           seq_det_ns <= start;
         END IF;
       WHEN one1 =>
        IF((x_in = '1') AND (enable = '1')) THEN
           seq_det_ns <= two1s;
        ELSIF((x_in = '0') AND (enable = '1')) THEN
           seq_det_ns <= start;
         ELSE
           seq_det_ns <= one1;
         END IF;
       WHEN two1s =>
        IF((x_in = '0') AND (enable = '1')) THEN
           seq_det_ns <= found_it;
         ELSE
           seq_det_ns <= two1s;
         END IF;
      WHEN found it = >
        z_out <= NOT y_in; -- mealy output
        IF((x_in = '0') AND (enable = '1')) THEN
           seq_det_ns <= start;
        ELSIF((x_in = '1') AND (enable = '1')) THEN
          seq det ns \le onel;
         ELSE
           seq_det_ns <= found_it;
         END IF;
       END CASE;
    END PROCESS seq_det_sm;
END beh;
```
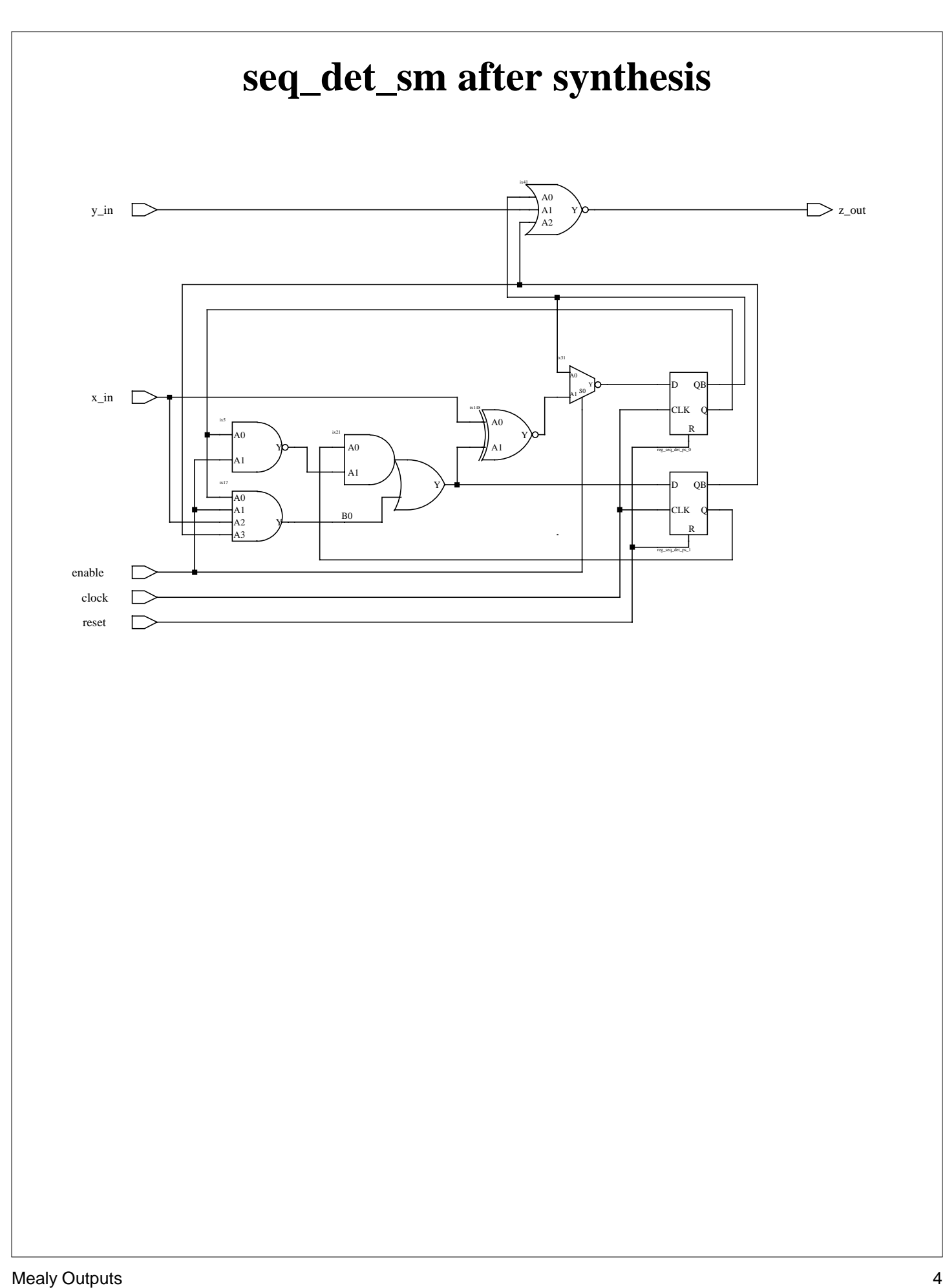